# **apostar na copa do mundo**

- 1. apostar na copa do mundo
- 2. apostar na copa do mundo :jogo bet7k
- 3. apostar na copa do mundo :casino bonus 24

### **apostar na copa do mundo**

#### Resumo:

**apostar na copa do mundo : Inscreva-se em mka.arq.br e descubra o tesouro das apostas! Ganhe um bônus especial e inicie sua busca pela fortuna!** 

#### contente:

Guia da Libertadores 2024: Times Participantes, Favoritos, Quando ...

Copa Libertadores:\n\n 19h Rosario Central x Pearol ESPN 4 e STAR+ 21h Talleres x So Paulo Paramount+ 21h Liverpool-URU x Independiente del Valle Paramount+ 21h Palestino x Bolvar ESPN 2 e STAR+

Onde acompanhar os jogos de hoje, 04/04, na TV e no streaming

Melhores mercados para apostar na Copa Libertadores\n\n possvel fazer palpites, por exemplo, em apostar na copa do mundo mercados futuros e apostas esportivas simples. Nas apostas de longo prazo, voc pode apostar em apostar na copa do mundo quem ser o campeo da

Libertadores ou, ainda, quais times se classificam para determinadas fases da competio.

Apostas Libertadores: dicas, odds e sites para palpites no torneio

Faça suas apostas no melhor do futebol argentino. Campeonato Argentino, as Copas nacionais e muito mais estão disponíveis na Sportingbet 9 com odds ...

Argentina, Argentina: calendário de jogos, estatísticas, troféus, estádio e plantel do Argentina. 5 de fev. de 2024·Argentina x Venezuela: estatísticas 9 e informações para apostar no jogo pelo

Pré-Olímpico. Bola rola nesta segunda (5), às 20h, em apostar na copa do mundo Caracas.

Futebol - América 9 do Sul: placar ao vivo Argentina, resultados finais, tabelas, resumos de jogo com artilheiros, cartões amarelos e vermelhos, comparação de ...

22 9 de mar. de 2024·Argentina x El Salvador: odds, estatísticas e informações para apostar no jogo amistoso. Bola rola às 21h 9 desta sexta-feira (22), nos Estados ...

25 de mar. de 2024·aposta jogo da argentina: Inscreva-se agora em apostar na copa do mundo casperandgambinis e 9 aproveite um bônus especial!

27 de mar. de 2024·Caso você se interesse por fazer as suas apostas neste ou em apostar na copa do mundo 9 outros jogos com a bet365, saiba que é possível aproveitar o código bônus da casa.

25 de mar. de 2024·Veja os 9 palpites selecionados para apostar em apostar na copa do mundo Argentina x Costa Rica, em apostar na copa do mundo um jogo Amistoso, em apostar na copa do mundo 26/3/24.

22 de mar. 9 de 2024·Aposta 1: Resultado 1º tempo: Argentina, pagando 1.36 · Aposta 2: Ambos não marcam, pagando 1.42 · Aposta 3: 9 El Salvador marca menos de 0,5 gols, ...

22 de mar. de 2024·Argentina x El Salvador – Palpite de Amistoso Internacional – 9 Três melhores apostas. Para a Argentina marcar mais de 1.5 gols no 1º tempo – ...

## **apostar na copa do mundo :jogo bet7k**

## **apostar na copa do mundo**

As {nn} têm crescido em apostar na copa do mundo popularidade no Brasil, oferecendo aos

apostadores uma experiência emocionante e a chance de ganhar prêmios significativos. Neste artigo, abordaremos tudo o que você precisa saber sobre a Dupla Sena, desde as regras básicas até dicas para maximizar suas chances de ganhar.

#### **apostar na copa do mundo**

A Dupla Sena é uma modalidade de apostas online oferecida pela {nn}, onde os jogadores selecionam resultados duplos ou triplos em apostar na copa do mundo jogos esportivos selecionados. A premiação principal equivale a 43.35% da arrecadação das apostas, com um mínimo de R\$ 10,00 por bolão e R\$ 2,50 por cota.

### **Como Fazer Sua Primeira Aposta na Dupla Sena?**

Para fazer apostar na copa do mundo primeira aposta na Dupla Sena, siga as etapas abaixo:

- 1. acesse a {nn}
- 2. na página inicial, escolha seu bolão ou clique em apostar na copa do mundo "Aposte com seus números" e selecione a Dupla Sena
- 3. escolha entre 06 e 15 dezenas
- 4. inclua o jogo no carrinho e clique em apostar na copa do mundo "Finalizar aposta"

### **Regras e Casos Especiais na Dupla Sena**

É importante conhecer algumas regras e casos especiais ao fazer suas apostas na Dupla Sena:

- Se nenhuma das equipes participantes estiver presente no horário previsto, será declarado o "duplo no comparecimento", atribuindo-se derrota a ambas as equipes.
- O app {nn} permite que qualquer pessoa acima de 18 anos realize apostas nas diversasmodalidadesdeLoterias, exceto na Loteria Federal.
- "2 e mais de 1.5 betano" é uma expressão comumente utilizada nas apostas esportivas, onde "2" refere-se ao número de gols marcados por uma equipe em apostar na copa do mundo uma partida, e "1.5 betano" indica a aposta em apostar na copa do mundo mais de 1.5 gols no total do jogo.

### **Conclusão**

As apostas online no Duplo Senna são uma forma emocionante e crescentemente popular de participar do mundo das apostas esportivas. Com as informações fornecidas aqui, poderá fazer suas primeiras aposta na Dupla Sena com confiança e maximizar suas chances de ganhar.

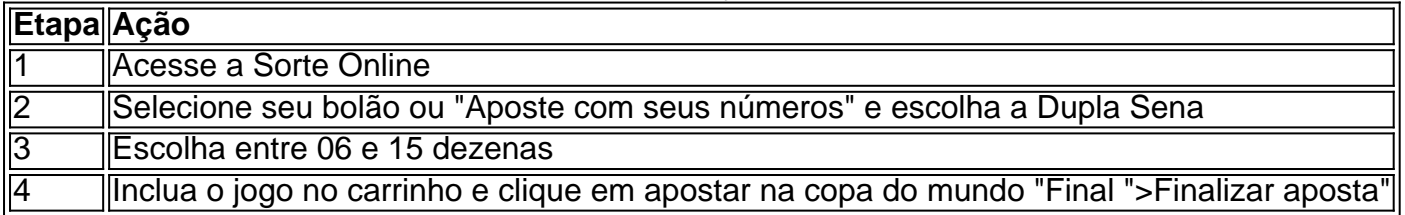

Aposta ganha é um termo utilizado em marketing digital para descrever ao que pode ser visto e o trafego num site.

Tipos de Códigos Promocionais

Código de desconto: Oferece uma porcentagem ou valor fixo fora da compra.

Código de envio gratuito: Oferece frete grátis em uma compra acima do valor.

Compre um código gratuito: Oferece produtos gratuitos quando o cliente compra algo semelhante.

## **apostar na copa do mundo :casino bonus 24**

## **Eleições na Croácia: competição acirrada entre Plenkovic e Milanovic**

As eleições presidenciais e parlamentares na Croácia estão marcadas para junho e dezembro respectivamente. Essas eleições podem abalar a longa hegemonia do HDZ no poder e possivelmente abrir espaço para uma influência pró-Rússia maior no país, a exemplo da Hungria e Eslováquia .

#### **Impacto europeu**

A zona de viagem sem vistos da Europa e a zona do euro sofreram impactos no último ano.

#### **Papel do presidente e primeiro-ministro**

O presidente desempenha um papel maioritariamente cerimonial na Croácia, enquanto o primeiro-ministro detém a maior parte do poder político.

#### **Eleição antecipada**

Milanovic convocou as eleições antecipadas e anunciou apostar na copa do mundo candidatura surpresa para primeiro-ministro. No entanto, os juízes do tribunal constitucional intervieram, considerando a ação inconstitucional.

- O presidente não pode disputar a eleição para primeiro-ministro;
- Não pode participar das próximas eleições parlamentares;
- Nem pode fazer campanha apostar na copa do mundo favor de qualquer partido, a menos que renuncie imediatamente.

#### **Reações e respostas**

Milanovic recusou-se a cumprir a decisão do tribunal, continuando apostar na copa do mundo campanha pela aliança de esquerda. Acusou o atual primeiro-ministro e o HDZ de corrupção generalizada e "roubo massivo" de fundos públicos.

**Acusações Respostas**

Vários escândalos de corrupção Plenkovic nega as acusações

#### **Posicionamentos e diferenças**

A eleição representa o ápice da longa rivalidade entre Plenkovic e Milanovic. Milanovic mantém popularidade entre os eleitores, apesar de seus apelidos agressivos.

- Milanovic: pro-Rússia apostar na copa do mundo relação ao conflito na Ucrânia
- Plenkovic: acusa Milanovic de ser irresponsável

#### **Previsões e resultados**

Apesar dos sondeios que predizem uma vitória confortável do HDZ, o partido pode não ter votos

suficientes para governar sozinho. Partidos menores podem desempenhar papel fundamental apostar na copa do mundo ajudar tanto o HDZ quanto a SDP no seu caminho ao poder.

Author: mka.arq.br Subject: apostar na copa do mundo Keywords: apostar na copa do mundo Update: 2024/8/11 5:16:49